## Zamiana automatu Moore'a na równoważny automat Mealy na przykładzie

Załóżmy, że mamy detektor 100 jako automat Moore'a przedstawiony w formie tabeli przejść i wyjść (jak w tabeli niżej)

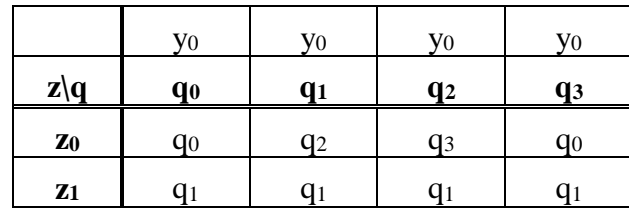

Tworzymy automat Mealy wpisując obok q<sup>i</sup> odpowiadające mu wyjście yi. W wyniku tej operacji otrzymamy tabelę przejść i wyjść automatu Mealy przedstawioną niżej.

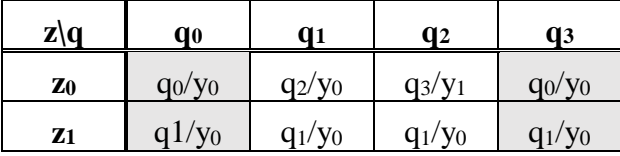

W wyniku takiej transformacji nie zawsze powstaje optymalny automat. Sprawdźmy, czy nie da się zmniejszyć ilości stanów. W tym celu należy poszukać stanów równoważnych. Dwa stany są równoważne, jeśli odpowiadające im kolumny są takie same. Z tego wynika, że stany q<sub>0</sub> i q<sub>3</sub> są równoważne. Równoważne stany można zredukować do jednego stanu. Dla powyższego przykładu więc można usunąć q<sub>3</sub> (tzn. usunąć kolumnę z q<sub>3</sub>, a w miejsce q<sub>3</sub> w pozostałych komórkach pisać q0). Oczywiście można zrobić odwrotnie.

Po usunięciu kolumny q<sup>3</sup>

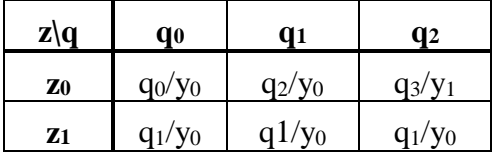

Po zamianie symbolu q<sub>3</sub> na q<sub>0</sub>

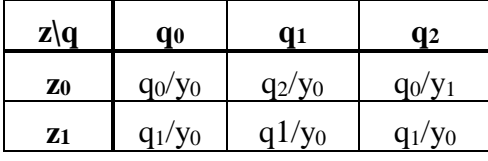

Powyższy automat jest optymalnym automatem Mealy. Proszę zauważyć, że dla naszego przykładu automat Mealy ma mniej stanów niż równoważny automat Moore'a (ale nie zawsze tak jest)

## Zamiana automatu Mealy na równoważny automat Moore'a

Załóżmy, że mamy następujący automat Mealy (poprzedni przykład)

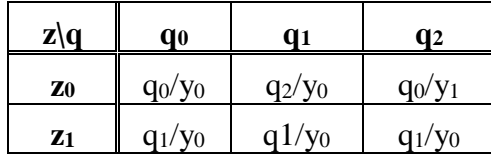

Każda komórka qi/y<sup>i</sup> będzie reprezentowała nowy stan (będziemy oznaczać je przez ai). I tak

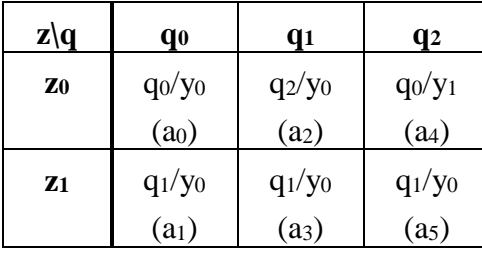

Tworzymy nową tabelę przejść, która będzie zawierały stany od a<sub>0</sub> do a<sub>5</sub>. Zgodnie z powyższą tabelą stanowi a0 odpowiada stan q0 (q0/y0), a<sub>1</sub> - stan q<sub>1</sub> (q<sub>1</sub>/y<sub>0</sub>) itd. Zatem przejścia ze stanu a0 są z przejściami ze stanu q<sup>0</sup> (analogicznie jest dla pozostałych stanów)

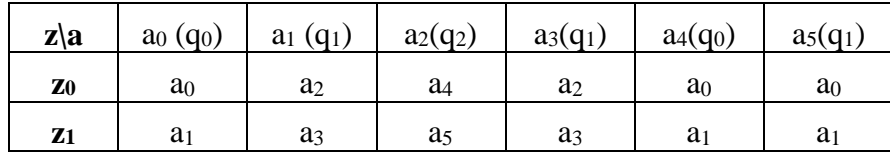

Dopisujemy wyjścia y

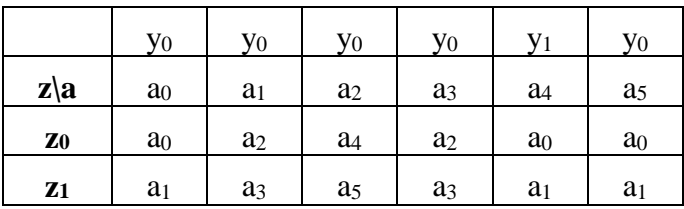

Szukamy stanów równoważnych (dla których kolumny są takie same).

Stąd  $a_0=a_5$ ,  $a_1=a_3$ 

Zatem usuwamy kolumny z a5 i a3

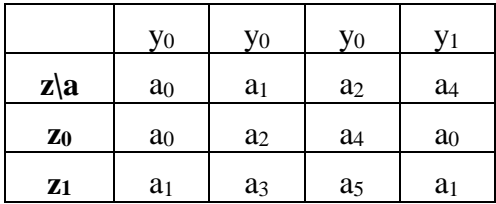

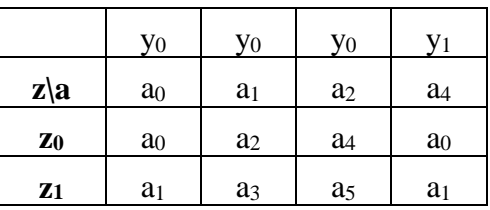

A w tabeli w miejsce a<sub>5</sub> wstawiamy a<sub>0</sub>, a w miejsce a<sub>3</sub> wstawiamy a<sub>1</sub>

W zasadzie uzyskana tabela jest już prawidłowym automatem, ale można jeszcze zamienić symbole a na q oraz uzyskać ciągłą numerację stanów.

Dokonujemy przenumerowania i zamianę

tzn.  $a_0 = q_0$ ,  $a_1 = q_1$ ,  $a_2 = q_2$ ,  $a_4 = q_3$ 

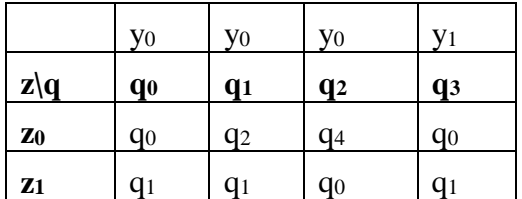

Przedstawiona metoda redukcji stanów nie zawsze prowadzi do optymalnej redukcji. W instrukcji ćwiczenia 205 przedstawiono bardziej optymalną metodę redukcji